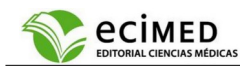

# **Experiencias de un curso virtual sobre el gestor bibliográfico EndNote en estudiantes de primero de Medicina**

## **Experiences from a virtual course on EndNote reference manager in first-year medical students**

Juan Francisco Ramos-Bermúdez<sup>[1](https://orcid.org/0000-0002-0249-3991)</sup>®⊗[,](mailto:frank_63@ltu.sld.cu) Mireidys Ramos-Calás<sup>2,1</sup>

<sup>1</sup>Universidad de Ciencias Médicas de Las Tunas. Facultad de Ciencias Médicas "Dr. Zoilo Enrique Marinello Vidaurreta". Las Tunas. <sup>2</sup>Clínica Estomatológica Provincial "3 de octubre". Las Tunas. Cuba.

Recibido: 2 de marzo de 2023 **Aprobado: 9 de junio de 2023 ACCESO ACCESO** 

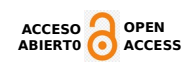

## **RESUMEN**

**Fundamento**: la elaboración y gestión de referencias bibliográficas en la actividad de investigación científica es una tarea de importancia.

**Objetivo**: exponer los resultados de un curso virtual sobre el gestor bibliográfico EndNote, impartido a estudiantes de primer año de la carrera de Medicina, de la Facultad de Ciencias Médicas "Dr. Zoilo Enrique Marinello Vidaurreta", Universidad de Ciencias Médicas de Las Tunas, desde el 5 de septiembre al 26 de noviembre de 2022.

**Métodos**: se desarrolló un estudio observacional descriptivo de corte longitudinal, en la carrera y periodo de tiempo declarados en el objetivo. A una muestra intencionada de 64 estudiantes se les impartió un curso virtual sobre el gestor bibliográfico EndNote. Se aplicó una encuesta antes y finalizado el curso, además de emplear una guía de observación para las actividades prácticas. Se realizó el análisis descriptivo de los datos.

**Resultados**: los 64 estudiantes elaboraron el perfil de proyecto con el uso del EndNote, el 67,2 % eran féminas, la mediana de edad fue de 19 años. Los estudiantes no habían recibido ningún entrenamiento previo con EndNote, ni lo conocían. La importancia de aprender a utilizar el EndNote durante la carrera obtuvo una mediana de 9, la satisfacción por el curso recibido 8,5. Las habilidades evaluadas tuvieron resultados satisfactorios, con mediana de 5. El procesamiento de registros/ documentos fue la habilidad con menor calificación, con una mediana de 4.

**Conclusiones**: el curso virtual sobre el gestor bibliográfico EndNote impartido a estudiantes de primer año de la carrera de Medicina resultó satisfactorio.

**Palabras clave**: CURSO VIRTUAL; GESTORES BIBLIOGRÁFICOS; ENDNOTE; ESTUDIANTES DE MEDICINA.

**Descriptores**: CURSOS; GESTIÓN DE LA INFORMACIÓN; PROGRAMAS INFORMÁTICOS; ESTUDIANTES DE MEDICINA.

## **ABSTRACT**

**Background**: the development and management of bibliographic sources in scientific research activity is an important task.

**Objective**: to present the results of a virtual course on Endnote reference management tool, taught to first-year students of the career of Medicine, of the Faculty of Medical Sciences "Dr. Zoilo Enrique Marinello Vidaurreta", University of Medical Sciences in Las Tunas, from September  $5<sup>th</sup>$  to November 26<sup>th</sup>, 2022.

**Methods**: a descriptive longitudinal observational study was developed in the career and time period declared in the objective. An intentional sample of 64 students was taught a virtual course on Endnote reference management tool. A survey was conducted before and after the course, and an observation guide was used for practical activities. Descriptive analysis of the data was performed.

**Results**: the total of students (64) developed the project profile using EndNote, 67.2 % were females, the median age was 19. The students had not received any previous training in EndNote, nor did they know it. The importance of learning to use EndNote had a median of 9 and course satisfaction was 8.5. The skills evaluated had satisfactory results, with a median of 5. Record and document processing was the skill with the lowest grade, a median of 4.

**Conclusions**: the virtual course on EndNote reference manager taught to first-year medical students was satisfactory.

**Keywords**: VIRTUAL COURSE; REFERENCE MANAGERS; ENDNOTE; MEDICAL STUDENTS.

**Descriptors**: COURSES; INFORMATION MANAGEMENT; SOFTWARE; STUDENTS, MEDICAL.

**Translated into English by**: Julio César Salazar Ramírez<sup>o</sup>

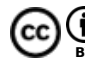

**BY** Citar como: Ramos-Bermúdez JF, Ramos-Calás M. Experiencias de un curso virtual sobre el gestor bibliográfico EndNote en estudiantes de primero de Medicina. Revista Electrónica Dr. Zoilo E. Marinello Vidaurreta. 2023; 48: e3321. Disponible en: https:// revzoilomarinello.sld.cu/index.php/zmv/article/view/3321.

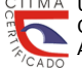

## **INTRODUCCIÓN**

La educación superior se define por su responsabilidad social territorial transformadora, responde a los objetivos de desarrollo sostenible (ODS) (1) de forma integrada, es cocreadora de conocimiento e innovación y requiere la integración de la enseñanza, formación, investigación y vinculación social para cumplir su misión.  $(2,3)$ 

En correspondencia con la idea anterior, la actividad científica estudiantil debería dirigirse a incrementar el conocimiento científico, su búsqueda organización, el desarrollo de habilidades, hábitos y capacidades que encaminen hacia el trabajo creador, al manejo de métodos científicos y la realización de tareas que permitan la solución de problemas. (4)

En Cuba se incluye el estudio de Metodología de la Investigación en la carrera Medicina, en su ciclo básico. El plan de estudios E introduce la disciplina Metodología de la Investigación en Salud, la cual en el primer año incluye la asignatura Metodología de la Investigación y en el segundo Bioestadística. (5,6)

La evaluación en la asignatura Metodología de la Investigación exige de la elaboración y gestión de referencias bibliográficas, una tarea de gran importancia en la investigación científica y a pesar de ser un tema tratado en varias publicaciones, sigue siendo una dificultad encontrada por varios investigadores. (1,7-12) Este colectivo coincide con Rodríguez y López, (12) quienes señalan como una de las deficiencias que la mayoría de los investigadores dejan la organización de las citas y referencias bibliográficas para el final de la investigación, cuando debe constituir una tarea esencial desde el momento de concebir la idea a investigar.

El presente trabajo tiene sus antecedentes en los trabajos de Rodríguez sobre el uso de los gestores bibliográficos, (8) de López sobre la capacitación para el desarrollo de competencias tecnológicas, didácticas y tutoriales en entornos virtuales de<br>aprendizaje, <sup>(13)</sup> Rodríguez gestionando las Rodríguez gestionando las referencias bibliográficas con el EndNote: habilidades para el nivel básico, avanzado y experto (14) y de Rodríguez y López respecto al entrenamiento de los doctorandos para el dominio del gestor bibliográfico EndNote en un nivel avanzado. (12)

La práctica pedagógica del colectivo de la asignatura Metodología de la Investigación y los resultados de cursos precedentes permitieron identificar un grupo de insuficiencias en la elaboración y gestión de referencias bibliográficas, evidenciados en la elaboración del perfil de proyecto, evaluación parcial final de esta asignatura. (5)

Con base en las dificultades presentadas por los estudiantes y aprovechando las posibilidades que brindan los entornos virtuales de enseñanzaaprendizajes desarrollados en plataformas como Moodle, se creó un curso virtual que funciona paralelo a la asignatura Metodología de la Investigación, en forma tutorial para apoyar la elaboración y gestión de referencias bibliográficas. Fue el interés del colectivo de investigadores saber ¿cómo se comportó el desarrollo de acciones básicas de la habilidad informacional: interpretación y organización de la información? y ¿cuál fue la percepción de los estudiantes durante este entrenamiento con el uso del curso tutorial empleando el gestor bibliográfico EndNote? Las respuestas a estas preguntas fueron motivo de la investigación cuyos resultados se exponen en este artículo.

## **MATERIALES Y MÉTODOS**

Se desarrolló un estudio observacional descriptivo, de corte longitudinal, en estudiantes del primer año de la carrera de Medicina, en la Facultad de Ciencias Médicas "Dr. Zoilo Enrique Marinello Vidaurreta", perteneciente a la Universidad de Ciencias Médicas de Las Tunas, desde el 5 de septiembre al 26 de noviembre de 2022.

Fueron seleccionados 64 estudiantes, mediante el muestreo no probabilístico intencional, matrículados en la asignatura Metodología de la Investigación (MI) y cuyo docente era el autor principal de esta investigación.

Se recolectaron datos mediante dos cuestionarios mixtos, el primero integrados por preguntas cerradas y semicerradas y el segundo incluyó, además, preguntas abiertas. Se utilizó la observación en las actividades docentes y una encuesta sobre la plataforma Moodle antes de iniciado el curso y después de la evaluación final.

La asignatura MI en la Carrera Medicina según programa tiene tres temas: Introducción a la metodología de la investigación (16 horas), El método estadístico (26 horas) e Investigación cualitativa en salud (4 horas), para un total de 48 horas clases, (5,6) las que se imparten en dos frecuencias semanales de dos horas, conformando un total de 12 semanas.

Utilizando la plataforma Moodle se diseñó un curso virtual, disponible en: https://uvs.ltu.sld.cu/course/ view.php?id=53#section-2. Se diagnosticó el nivel de dominio del gestor bibliográfico EndNote antes (**datos suplementarios, anexo 1**). Se utilizó una guía de observación (**datos suplementarios, anexo 2**) para el seguimiento del aprendizaje y como finalización del entrenamiento se repitió la evaluación del dominio del gestor bibliográfico EndNote (**datos suplementarios, anexo 3**).

El curso cuenta con 4 tareas, que en conjunto responden las dos evaluaciones parciales de la asignatura Metodología de la investigación, cada una de ellas cuenta con una guía orientadora y los materiales necesarios, como: cápsulas de contenidos, materiales de consulta, además de un foro de aclaración de dudas.

Las variables o indicadores evaluados se correspondieron con las funcionalidades de la herramienta y las acciones a desarrollar para alcanzar el dominio de la habilidad, los que se detallan en el cuadro y que constituyen una selección de las abordadas por Rodríguez, (14)

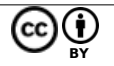

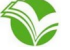

declarando el dominio de la herramienta EndNote en tres niveles: básico, avanzado y experto. En cada nivel, se describen un grupo de acciones correspondientes con cada funcionalidad.

En este trabajo se seleccionaron seis acciones del nivel básico que son necesarias para un uso elemental y rápido del gestor: familiarizarse con EndNote, crear biblioteca personal, crear grupos o

## **Indicadores y parámetros a medir**

colecciones, procesamiento de registros/ documentos, cambio de norma bibliográfica en el procesador de texto, insertar citas y referencias en los procesadores de texto y para el nivel avanzado se adiciona la integración con las bases de datos en línea (importar).

En la impartición del curso se utilizó la versión de EndNote 20.2.1.

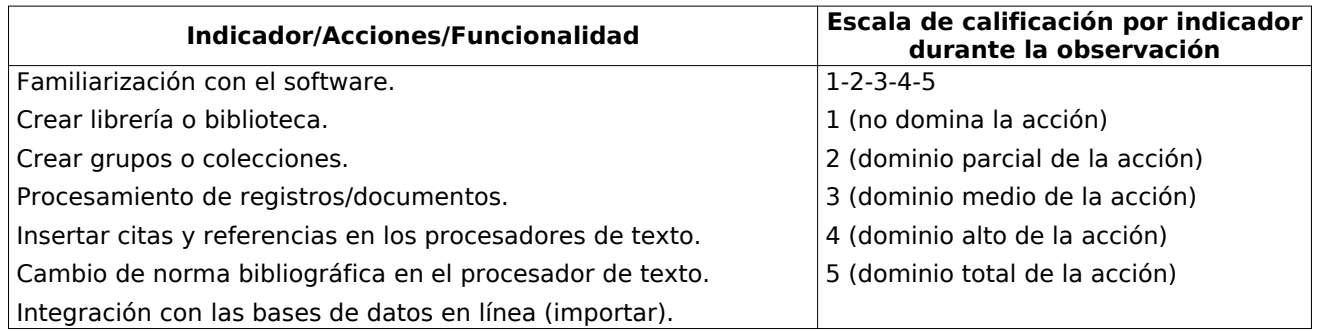

Durante la encuesta evaluativa de finalización también se midieron las variables "Importancia y satisfacción por el entrenamiento", para la cual se aplicó una escala likert de 10 valores, donde 1: mínima importancia o satisfacción y 10: máxima importancia o satisfacción, según la variable evaluada.

Como métodos estadísticos se aplicó la estadística descriptiva, particularmente los métodos de análisis de frecuencia absoluta y relativa para interpretar el comportamiento de los indicadores estudiados. Las variables categóricas se describieron en porcentajes y las variables cuantitativas discretas, en mediana con intervalo intercuartílico (se evaluó la normalidad con la prueba de Kolmogorov-Smirnov. Las variables cualitativas se agruparon en categorías.

## **RESULTADOS**

Los 64 estudiantes participantes en el entrenamiento elaboraron y presentaron el perfil de proyecto con el empleo de EndNote en la gestión de las referencias, entregando la base de datos de la biblioteca con las referencias y artículos utilizados; el 67,2 % fueron mujeres, ninguno poseía inicialmente conocimientos sobre este software. Se obtuvo una mediana de 19 años para la edad, con un intervalo intercuartílico (19-20) años.

La observación para evaluar el desarrollo de las habilidades se realizó en las clases prácticas de búsqueda de información y proyecto, las que se desarrollaron en laboratorios de informática. Se obtuvieron buenos resultados en las habilidades evaluadas, los más bajos se encontraron en el procesamiento de registros/documentos, con una mediana de 4, en el resto la mediana fue 5 (**tabla 1**).

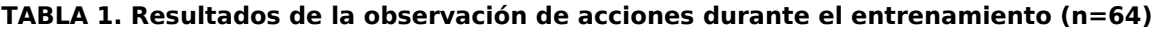

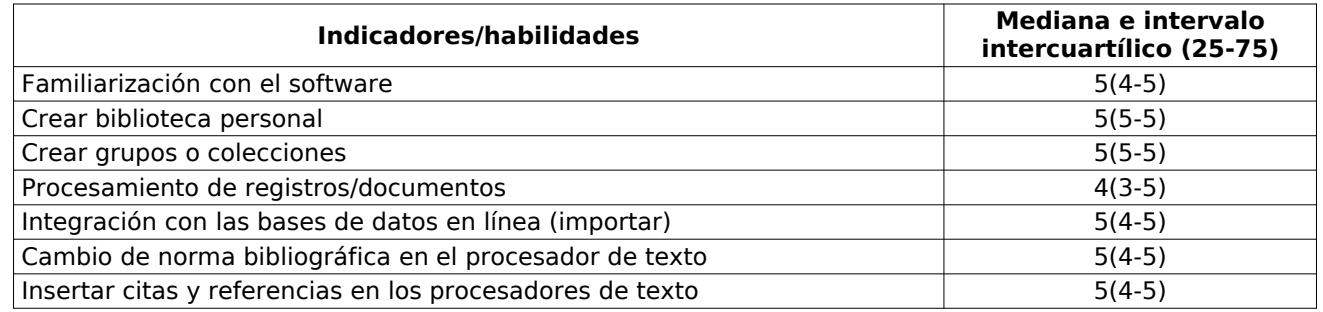

En la observación, seis indicadores reflejaron un alto dominio de las acciones por parte de los estudiantes, con 39 y más (**gráfico 1**). Las acciones crear grupos y crear librería alcanzan los niveles más altos, ambas superan los 60 estudiantes con dominio alto y los 50 en dominio total.

Al culminar el estudio, los estudiantes expresaron sentirse preparados para el uso del EndNote, las acciones evaluadas obtuvieron 5 de mediana; así mismo se comportó la evaluación de la importancia de aprender el uso de EndNote y la satisfacción por el entrenamiento recibido, obteniéndose una mediana de 9 y 8,50 respectivamente (**tabla 2**).

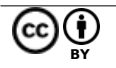

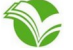

#### **GRÁFICO 1. Resultados de la observación del dominio de las acciones durante el entrenamiento**

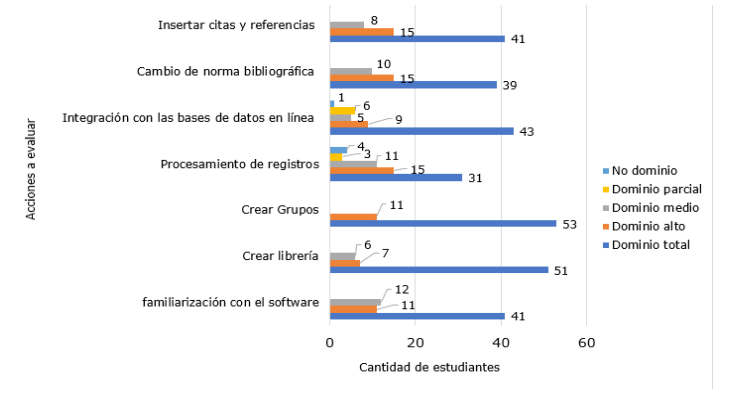

## **TABLA 2. Resultados de la evaluación al finalizar el entrenamiento (n=64)**

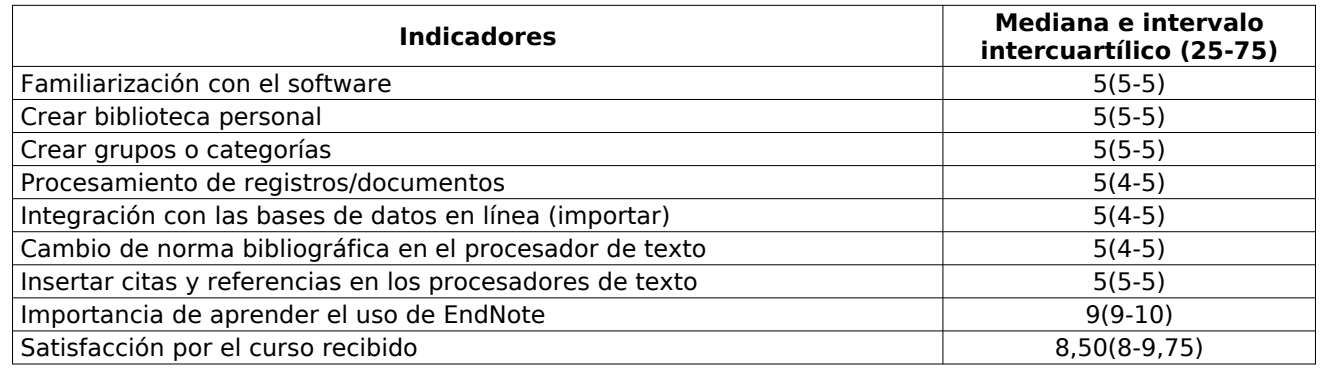

Entre los principales aspectos positivos, el 96,9 % de los estudiantes señalan que el curso los prepara para el futuro, 87,5 % plantea que permite organizar el trabajo con facilidad y 81,3 % indica que ayuda a investigar.

Se destacan como aspectos negativos la existencia de una conexión deficiente (28,1 %), el 17,2 % señaló el poco tiempo del entrenamiento y el 15,6 % refirió la falta de electricidad. Un 28,1 % planteó no tener nada negativo que señalar (**tabla 3**). La presencia de idioma inglés en la interfaz del EndNote fue seleccionado como un aspecto negativo, debido que existe una preferencia en los estudiantes por investigar en idioma español.

En el **gráfico 2** se puede apreciar el cambio en el dominio de las acciones seleccionadas para este estudio después del entrenamiento. Más del 70,0 % de los estudiantes muestran dominio total en los siete indicadores, aun cuando se reconoce la necesidad de sistematizar las acciones para fijar la habilidad, debido a lo corto del entrenamiento y a las dificultades enumeradas.

#### **TABLA 3. Principales aspectos positivos y negativos del entrenamiento (n=64)**

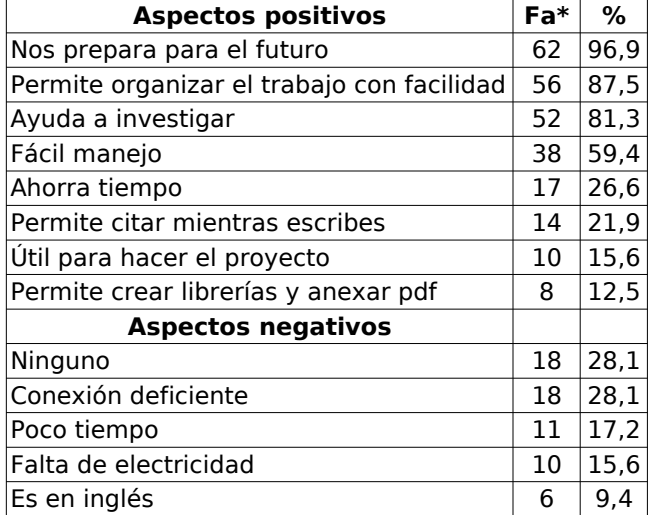

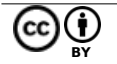

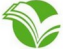

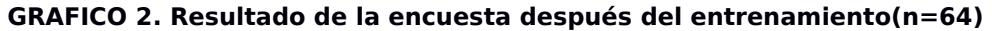

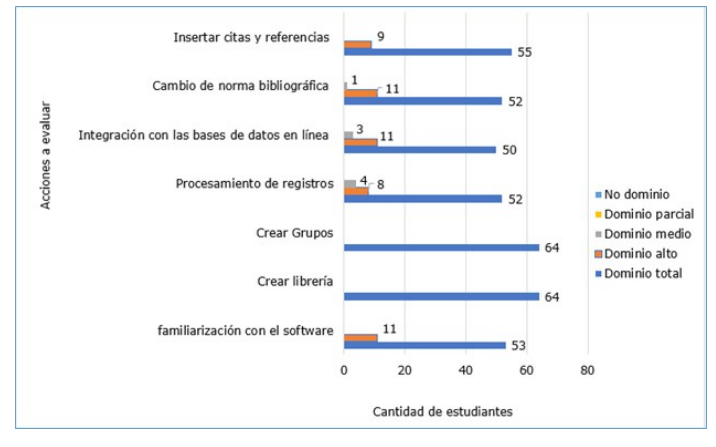

## **DISCUSIÓN**

Aun cuando existe una variada y abundante literatura que señala la importancia de tratar la gestión automatizada de las referencias bibliográficas, (1, 9, 11, 12,14-17) la mayoría de los estudios consultados reseñan experiencias en el posgrado y algunas propuestas para el pregrado. (6, 7, 10, 18,19) Los estudiantes participantes en este estudio manifestaron no conocer los gestores bibliográficos, aspecto que señala un trabajo nulo en esta dirección en los centros de los cuales proceden, situación similar a la encontrada por otros investigadores consultados. (7,10)

Los autores de este trabajo coinciden con Reyes et al, (10) quienes consideran la necesidad de crear estrategias para fortalecer el conocimiento y el uso de los gestores bibliográficos, de manera que se conviertan en un hábito del proceso investigativo de los estudiantes universitarios.

Durante el curso se pudo observar dificultades en el dominio total de varias acciones. En la familiarización, algunos estudiantes inicialmente presentaron dificultad para descargar los materiales y en la navegación sobre las diferentes vistas de la base de datos, además, la interfaz en inglés, no es la preferida por los estudiantes. En la creación de la librería, la personalización de la base de datos con el nombre apropiado, varios utilizaban el genérico inicialmente, además, el no utilizar una carpeta para crear la base de datos trajo en algunos casos la perdida de artículos. En la creación de grupos, algunos estudiantes crearon grupos dentro de otro grupo innecesariamente. En el procesamiento de registros y documentos, la no selección del tipo apropiado de documento a referenciar; al escribir los metadatos, el orden de nombres y apellidos de los autores y olvidar la URL fue una dificultad en algunos casos.

Respecto a la integración con las bases de datos en línea, se presentaron las dificultades encontradas previamente por Rodríguez y López (12) en la acción "exportación de las referencias bibliográficas desde las bases de datos en línea", las principales dificultades se centraban en la no identificación del enlace que posibilitaba ejecutar la operación de exportación. Esto está dado por el diseño y arquitectura de la información particular que tiene cada base de datos. En algunos casos aparecieron términos como: "exportar, referencias, bibliografías", en otros aparecieron comillas ("") u otros símbolos de listas. Además, presentaron limitaciones en el uso de filtros en algunas bases de datos, pues no todas realizaban la operación directa al gestor, dificultado por el idioma, ya que diversas herramientas tienen toda su estructura y contenido en inglés.

En el cambio de norma bibliográfica, la dificultad fue mayor al realizarla en el EndNote por problemas de instalación del procesador de texto, al no tener la norma Vancouver instalada, algunos estudiantes presentaron problemas con el procedimiento del menú Tools/Cite While You Write/Format Bibliography/Whit output style.

La acción insertar citas y referencias presentó dificultad la no ubicación del cursor en el lugar adecuado para colocar la cita y la no verificación de la norma Vancouver.

Los resultados obtenidos en esta investigación concuerda con los de otros autores como Gallegos et al  $(7)$  y Reyes et al,  $(10)$  que han notificado experiencias exitosas en el empleo de la herramienta EndNote en trabajos investigativos con los estudiantes. Estos investigadores consideran que la formación realizada ayudó a superar deficiencias relacionadas con el adecuado manejo de las referencias bibliográficas y a lograr una mayor cultura en la gestión de información científica en internet.

A manera de conclusiones, la experiencia en el entrenamiento con el gestor bibliográfico EndNote a estudiantes de primer año de la carrera Medicina fue<br>satisfactoria. Los estudiantes reconocen la satisfactoria. Los estudiantes reconocen la importancia de aprender a utilizar el EndNote para organizar y gestionar las fuentes bibliográficas al investigar durante la carrera y valoran el entrenamiento recibido positivamente, pero señalan la necesidad de más tiempo de preparación y una meior conexión. La experiencia reafirma las posibilidades del uso docente de las TIC de forma integrada y refuerza el desarrollo de competencias

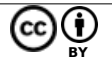

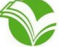

digitales en los estudiantes. La búsqueda de información, un problema señalado por varios autores, podría tener su solución parcial con la introducción de gestores bibliográficos. Se

comparten los criterios de otros autores (6,20) en cuanto a la necesidad de revisar en los planes de estudio la cantidad de horas de la asignatura de Metodología de la Investigación.

## **REFERENCIAS BIBLIOGRÁFICAS**:

- 1. Sánchez Fernández R, Corral Trullench C, Moreno Pulido A. Los gestores bibliográficos: herramientas para la realización del trabajo final de Maestría. [en línea] Florida, Estados Unidos: UNED; 2020 [citado 23 diciembre de 2022]. Disponible en: http://e-spacio.uned.es/intranet/sites/default/files/los\_gestores\_biblio graficos\_herramientas\_para\_la\_realizacion\_del\_trabajo\_fin\_de\_master\_en\_la\_uned.pdf.
- 2. Díaz-Canel-Bermúdez M, García-Cuevas JL. Educación superior, innovación y gestión de gobierno para el desarrollo 2012-2020. Ingeniería Industrial [revista en internet]. 2020 [citado 22 de noviembre 2022]; 41(3): 1–17. Disponible en: https://rii.cujae.edu.cu/index.php/revistaind/article/view/1065/981.
- 3. IESALC-UNESCO. Plan de acción de la conferencia regional de educación superior para América Latina y el Caribe (CRES 2018). [en línea]. Córdoba, Argentina: IESALC-UNESCO; c2023 [actualizado 20 de febrero 2019; citado 11 de abril 2022]. Disponible en: https://www.iesalc.unesco.org/2019/02/20/declaracion-final -de-la-iii-conferencia-regional-de-educacion-superior-en-america-latina-y-el-caribe-cres-2018/.
- 4. Williams-Serrano S, León-Regal M, Coll-Cañizares J, Alemañy-Co J. Impacto de la actividad científica estudiantil en los resultados docentes de la asignatura Morfofisiología III. Medisur [revista en internet]. 2017 [citado 23 de diciembre 2022]; 15(2): 229-40. Disponible en: http://www.medisur.sld.cu/index.php/ medisur/article/view/3288.
- 5. MINSAP. Programa de la Disciplina Metodología de la Investigación en Salud. Plan de Estudio E. La Habana: Universidad de Ciencias Médicas de La Habana; 2019. p. 22.
- 6. Ramos Bermúdez J, Ramos Calás M, Pacheco Pérez Y, Díaz Ramírez V. Experiencia docente en la enseñanza de Metodología de la Investigación a estudiantes de Medicina, Las Tunas. Revista Electrónica Dr. Zoilo E. Marinello Vidaurreta [revista en internet]. 2022 [citado 23 de noviembre de 2022]; 47(3): e3108. Disponible en: http://revzoilomarinello.sld.cu/index.php/zmv/article/view/3108.
- 7. Gallegos M, Peralta C, Guerrero W. Utilidad de los gestores bibliográficos en la organización de la información para fines investigativos. Form. Univers. [revista en internet]. 2017 [citado 5 de septiembre 2022]; 10(5): 77-87. Disponible en: http://dx.doi.org/10.4067/S0718-50062017000500009.
- 8. Rodríguez Castilla L. ¿Le resulta difícil hacer la bibliografía? Los gestores de referencias bibliográficas pueden ayudarlo. Acimed [revista en internet]. 2009 [citado 3 de diciembre 2022]; 19(2): 1-12. Disponible en: http://scielo.sld.cu/scielo.php?script=sci\_arttext&pid=S1024-94352009000200003&lng=es &nrm=iso&tlng=es.
- 9. Fernández Izquierdo F. Una aproximación a los instrumentos metodológicos digitales: los gestores bibliográficos. Ayer [revista en internet]. 2018 [citado 22 de noviembre 2022]; 110(2): 51-82. Disponible en: https://doi.org/10.55509/ayer/110-2018-03.
- 10. Reyes Pérez JJ, Cárdenas Zea MP, Aguirre Pérez R. Los gestores bibliográficos, una herramienta de apoyo al proceso investigativo en los estudiantes de agronomía. Rev. Univers. Soc. [revista en internet]. 2020 [citado 3 de diciembre 2022]; 12(1): 232-6. Disponible en: https://rus.ucf.edu.cu/index.php/rus/article/ view/1444/1461
- 11. Peña Valerio OL, González Martínez MDCJ, López Toto ADC. Software bibliográfico como herramienta de apoyo para el desempeño del docente e investigador. RCA [revista en internet]. 2019 [citado 22 de noviembre 2022]; 5(1). Disponible en: https://www.uv.mx/iiesca/files/2019/10/Volumen-5Ligas.pdf#page  $=129.$
- 12. Rodríguez Castilla L, López Collazo ZS. Entrenamiento de los doctorandos para el dominio del gestor bibliográfico EndNote en un nivel avanzado. Revista Cubana de Información en Ciencias de la Salud [revista en internet]. 2021 [citado 12 de septiembre 2022]; 32(1): e1648. Disponible en: https://acimed. sld.cu/index.php/acimed/article/view/1648/pdf\_70.
- 13. López García RdP. Programa de Capacitación para el Desarrollo de Competencias Tecnológicas, Didácticas y Tutoriales en Entornos Virtuales de Aprendizaje en Docentes de Posgrado [tesis]. Lima-Perú: Universidad de San Martín de Porres; 2016 [citado 12 de septiembre 2022]. Disponible en: https:// repositorio.usmp.edu.pe/bitstream/handle/20.500.12727/2631/lopez\_grp.pdf?sequence=1&isAllowed=y.
- 14. Rodríguez Casilla L. Gestionando las referencias bibliográficas con el EndNote: habilidades para el nivel básico, avanzado y experto [tesis]. La Habana: Universidad Tecnológica de La Habana; 2021.
- 15. Vasconcelos Ramírez D, Ramos Costa MI. Propuesta del gestor bibliográfico Endnote Web para los profesionales de la salud de Villa Clara. EDUMECENTRO [revista en internet]. 2013 [citado 4 de diciembre 2022]; 5(2): 27-33. Disponible en: https://revedumecentro.sld.cu/index.php/edumc/article/view/233.

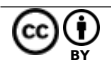

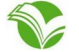

- 16. Varón Castañeda CM. Gestores bibliográficos: recomendaciones para su aprovechamiento en la academia [en línea]. Medellín: Journals & Authors; 2017 [citado 3 de diciembre 2022]. Disponible en: https:// jasolutions.com.co/wp-content/uploads/2017/04/GetoresBibliograficos.pdf.
- 17. Rodríguez Castilla L, Sepúlveda Lima R, Serra Toledo R, de la Rúa Batistapau M, Alfonso Pérez I. Habilidades informacionales: un requisito de alta demanda en la formación doctoral 2020 [citado 23 de noviembre 2022]; 31(1): 1-52. Disponible en: http://www.acimed.sld.cu/index.php/acimed/article/view/142 0/975.
- 18. Rodríguez Font RJ. Concepción didáctica del proceso de formación de habilidades informacionales. Estrategia para su implementación en la carrera de Agronomía de la Universidad de Pinar del Río [tesis]. Pinar del Río: Universidad de Pinar del Río; 2016 [citado 3 de diciembre 2022]. Disponible en: https:// rc.upr.edu.cu/bitstream/DICT/2351/1/Reinaldo%20Javier%20Rodr%C3%ADguez%20Font.pdf.
- 19. Acosta Rodríguez TM, Fernández Hernández M, Márquez Chaviano EA, Hierrezuelo Fuentes L, Rosales Reyes SÁ, Valverde Grandal O. Conocimiento sobre gestores bibliográficos en los estudiantes de la Facultad de Estomatología Raúl González Sánchez [en línea]. En: I Jornada Virtual de Publicación Científica Estudiantil PubliSur. La Habana; Facultad de Estomatología de la Habana Raúl González Sánchez; 2021. Disponible en: https://publisur2021.sld.cu/index.php/publisur/2021/paper/view/62/56.
- 20. Martínez Guerra A, Castellanos Martínez B. Papel de la Universidad en el desarrollo de la investigación estudiantil en el proceso de formación. Medisur [revista en internet]. 2018 [citado 15 de noviembre 2022]; 16(3). Disponible en: http://www.medisur.sld.cu/index.php/medisur/article/view/4023.

## **Contribución de los autores**

Juan Francisco Ramos-Bermúdez / Dhttps://orcid.org/0000-0003-2974-206X. Participó en: conceptualización e ideas; investigación; metodología; curación de datos; análisis formal; visualización; supervisión; redacción del borrador original; redacción revisión y edición.

Mireidys Ramos-Calás | Dhttps://orcid.org/0000-0002-0249-3991. Participó en: conceptualización e ideas; investigación; curación de datos; análisis formal; redacción del borrador original; redacción revisión y edición.

#### **Conflicto de intereses**

Los autores declaran que no existen conflictos de intereses.

Este artículo está bajo una [licencia de Creative Commons Reconocimiento 4.0 Internacional](http://creativecommons.org/licenses/by/4.0/), los lectores pueden realizar copias y distribución de los contenidos por cualquier medio, siempre que se mantenga el reconocimiento de sus autores.

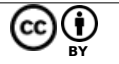

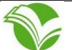